## 4/1/2014 **Exceptions Log LY**

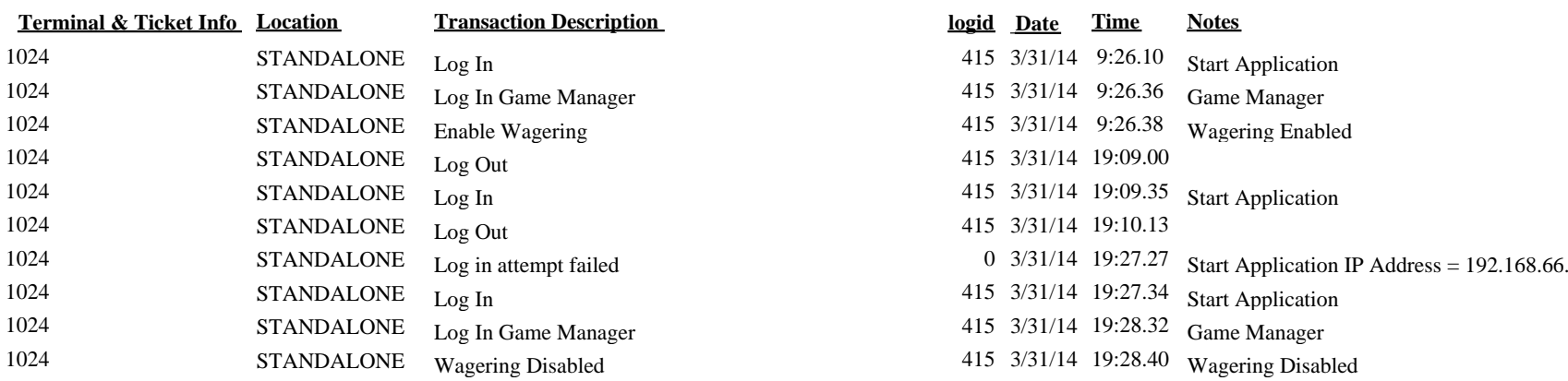

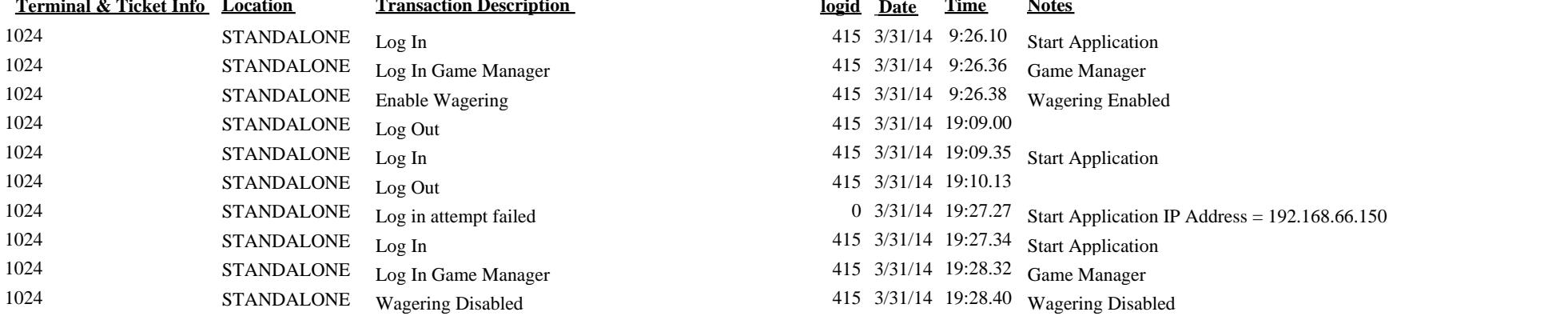

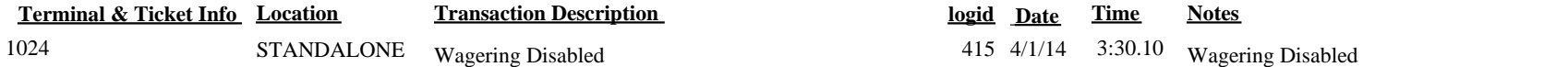

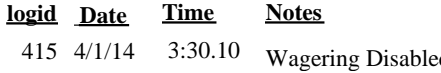